# finL

**Manager** Lauren O'Connor, leo2118 **System Architect** Paddy Quinn, pmq2101 **Language Güru** Josh Fram, jpf2141 **Tester** Rob Cornacchia, rlc2160

# Background & Goals

# Development

# Roles and Responsibilities

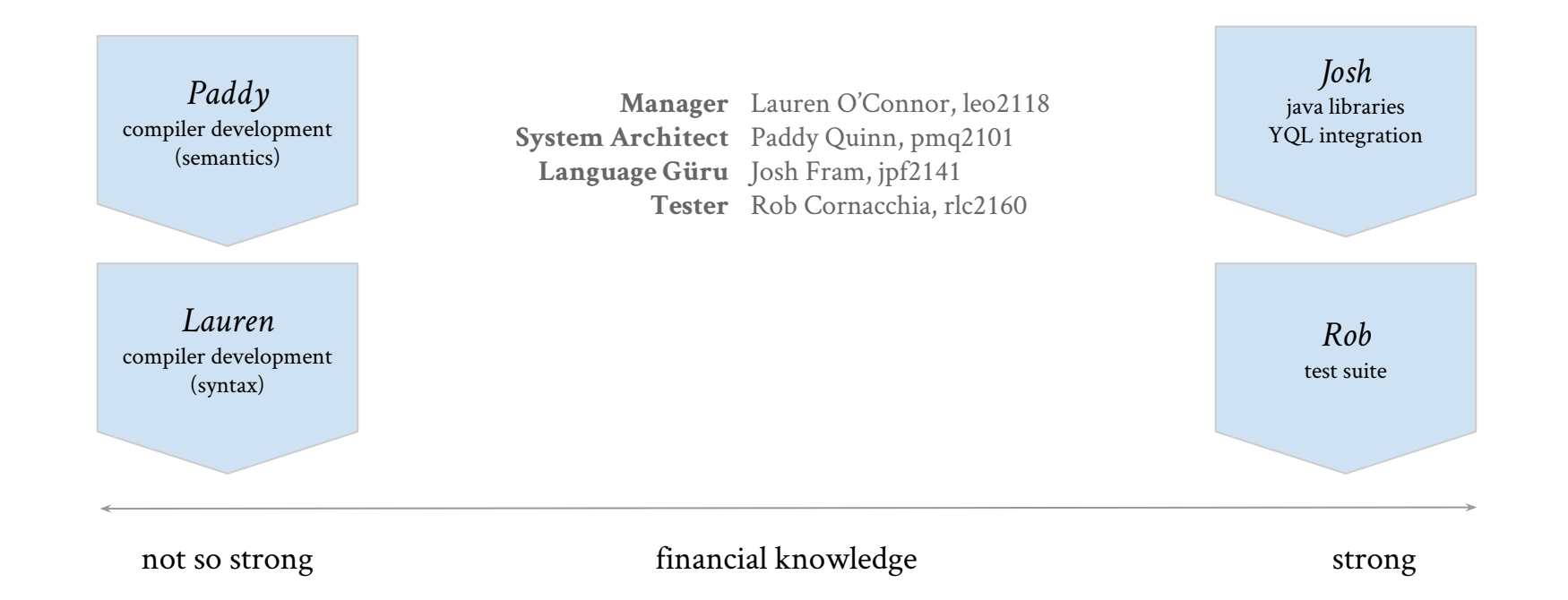

# Testing

Lexical and Syntactic Test

vdecl\_test.finl

#### int  $\times$  1; string w ; print "success"; print "\n";

#### Semantic Test

binop\_type\_mismatch\_test.finl

```
function int main() { 
        int x;
        x \ll 1 + "string";
};
```
# *Other Platforms Used*

\$ menhir --interpret --interpret-show-cst parser.mly

- \$ ./finlc -a input.finl #prints ast
- \$ ./finlc -s input.finl #prints sast

# *Unit Testing Regression Testing*

**MOTATIO** DEMOT LOOK PRODUCE Compiling define stock test.finl ... Running define stock test ... define stock test passed. Compiling div assign test.finl ... Running div assign test ... div assign test passed. Compiling float test.finl ... Running float test ... float test passed. Compiling hello world.finl ... Running hello world ... hello world passed. Compiling if decl test.finl ... Fatal error: exception Semantics. Except ("Variable 'x' is already defined!") Running if decl test ... Error: Could not find or load main class if decl test if decl test passed. Compiling if test.finl ... Running if test ... if\_test passed. Compiling int float op test.finl ... Running int float op test ... int float op test passed. Compiling main test.finl ... Fatal error: exception Semantics. Except ("Function 'main' is already defined!")

**Running main test** ...

Brief Tutorial

# Program Structure

## *Example*

```
portfolio "myPortfolio";
function int add(int x, int y){
      return x+y;
};
function int subtract(int x, int y){
      return x-y;
};
int two;
int one;
two << 2;
one \langle 1;int result;
result << subtract(two, one);
print result; # prints 1
```
# Basic Types & Syntax

int float string stock order

# Example declarations and assignments int x;  $x \ll 12$ ;

stock i\_love\_apple; i love apple << @AAPL;

print @TSLA[epsEstimateCurrentYear];

order apple\_order; apple order  $\langle\langle 100 \rangle$  of apple;

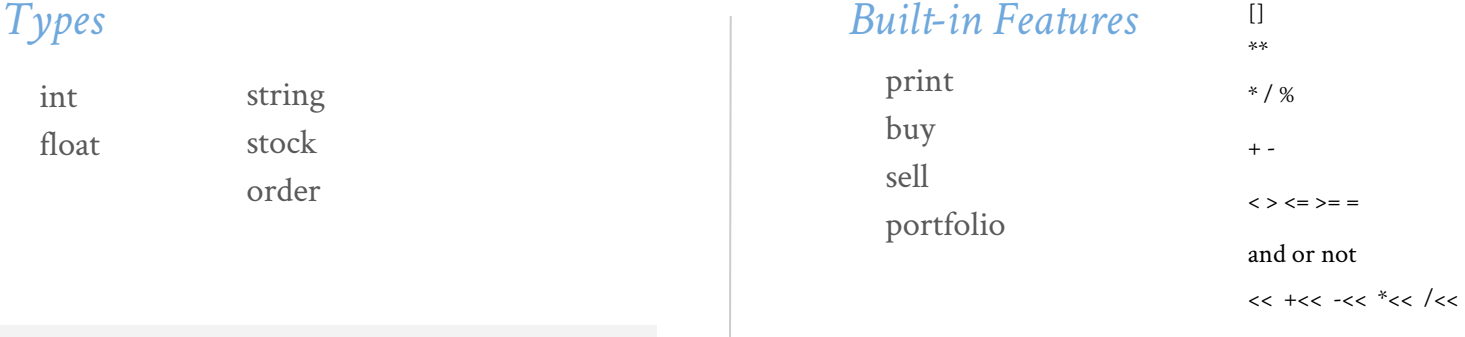

print 3\*\*2; sell 50 of @AMZN; buy my order; not(presentation=good)? { make\_joke(); }; portfolio "my portfolio name"; print ;

## *Conditionals Loops*

conditionals read as true/false questions ? is equivalent to if and ! equivalent to else

int number; number  $\langle \langle \theta \rangle$ 

number  $> 0$  ?  ${print 1;}$ ! {print 0;}; # this will print 0

# Control Flow

while loops can be used both as a conditional (while) and iterative (for) loop

using a while loop to iterate a set number of times, as a for loop, is shown below

int i;  $i \lt 0$ ; while  $i < 5$  { print i;  $i+<1$ ; }; # executes 5 times when loops are a key feature in finl starts a new thread to support being able to place multiple limit orders they check a conditional periodically, and when it is satisfied, the body is executed once

```
when apple[FiftydayMovingAverage] >
     apple[TwoHundreddayMovingAverage] {
      buy myOrder;
}
```
# this order will only execute if the fifty day # moving average goes over the two hundred day # moving average

# Unique Features

## *Printing Complex Data Types*

ability to print stocks, orders, and portfolios

#### *When Loops*

ability to periodically check conditional and work with multiple threads using when loops

#### *YQL Database Calls*

abstraction of Yahoo Finance database calls from the user

### *CSV Portfolios*

ability to import and export CSV portfolios to work over multiple sessions

Implementation

# Diagram

 $\circ$ 

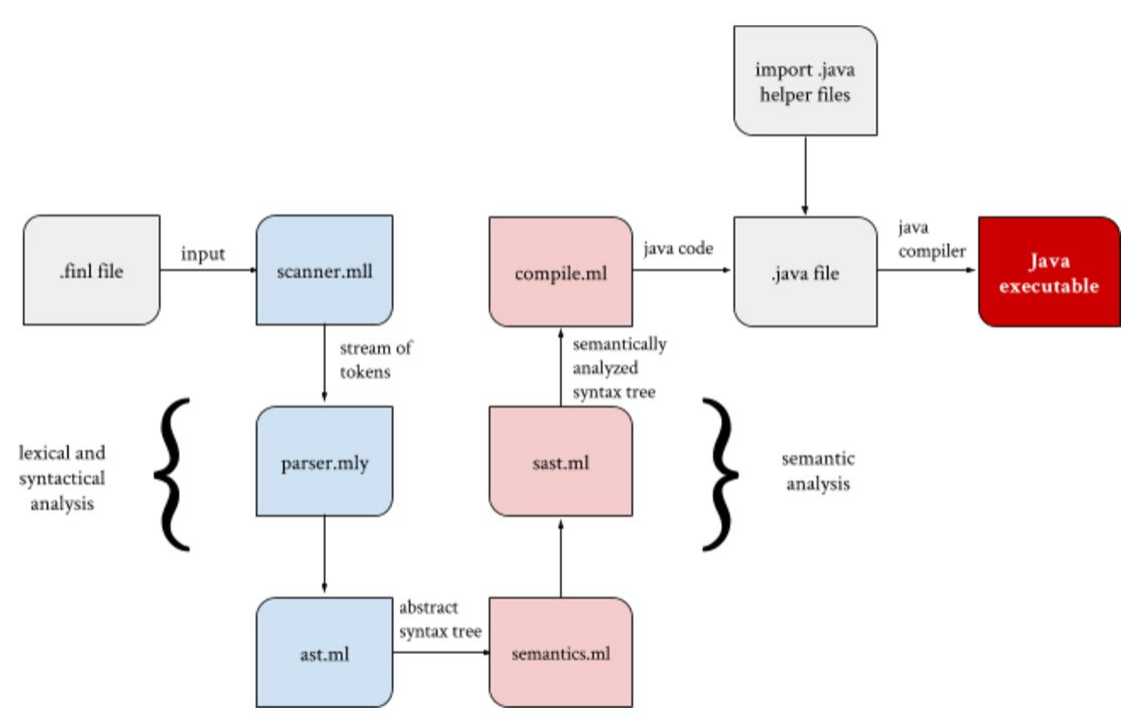

# Java Libraries

## *Stock*

quotes subclass fundamental subclass dividends subclass statistics, variables, etc.

#### *Order*

stock size share price execution date whether it's been executed order type (buy/sell)

## *Portfolio*

holding subclass account value print CSV import and export

### *Lib*

boolean manipulation string comparison

# Demo & Questions